## Análisis Biomecánico de Marcha Humana a Través de Técnicas de Modelaje

# Biomechanical Analysis Of Human Gait Trough Modelling Techniques

L. E. Contreras, J. A. Tristancho y L. F. Vargas

Recibido Enero 19 de 2012 - Aceptado Noviembre 30 de 2012

*Resumen* **- Con el fin de lograr una ampliación del conocimiento teórico de la caminata humana que permita desarrollar mejores elementos como prótesis y órtesis, en este trabajo se planteó como objetivo principal realizar una exploración del uso de diferentes técnicas de modelamiento y/o simulación tales como los métodos de: dinámica lagrangiana, gráficos de unión y simuladores dinámicos computacionales, como alternativa al modelamiento clásico con ecuaciones diferenciales.** 

*Palabras Clave* **- Caminata bípeda, Dinámica de marcha, Análisis de marcha, modelaje.**

**Abstract - In order to achieve an extension of theoretical knowledge of the human walk that allows the development of prosthetics and orthotics, this study explores the use of different modeling techniques and / or simulation methods such as Lagrangian dynamics, bondgraphs, dynamic simulator computer as an alternative to traditional modeling with differential equations**

*Key Word s* **- Biped walking, Gait dynamics, Gait analysis., Modelling.** 

### I. Introducción

La marcha bípeda es la actividad básica de locomoción desarrollada por los humanos en su vida cotidiana. Su estudio permite realizar aplicaciones en tres grandes ramas: análisis fisiológico y aplicaciones médicas (diagnóstico de patologías de la marcha, diseño de prótesis y órtesis, estrategias de rehabilitación, etc), computación (animación virtual, reconocimiento de patrones) y aplicaciones robóticas (robots humanoides, exoesqueletos, etc.).

En el acto de caminar existen dos requisitos básicos que cualquier tipo de marcha bípeda debe cumplir, aun cuando esté distorsionada por cualquier inhabilidad física: 1) El mantenimiento de las fuerzas de reacción del piso sobre la extremidad de soporte y 2) El movimiento periódico de cada pierna desde una posición de apoyo a otra, en la dirección del movimiento. Estos dos requisitos dan origen a tres desviaciones o movimientos diferentes; así, con cada paso las velocidades del cuerpo aumentan y disminuyen ligeramente, el cuerpo se eleva y desciende unos pocos centímetros y oscila levemente de un lado a otro.

La simulación de la marcha bípeda puede realizarse desde varias perspectivas comenzando desde teorías simples que permiten entender muchas de las características básicas de la marcha humana, hasta lograr modelos mucho más completos que reproducen de forma bastante aproximada el comportamiento de parámetros como el balanceo y el movimiento de centro de masa observado en la caminata bípeda mediante las técnicas de medición descritas.

Se trabajan básicamente dos tipos de teorías, ambas de caminata activa en las que existen elementos que proporcionan energía al sistema para que se pueda lograr la caminata. Los modelos tendrán como suposiciones: la existencia de una caminata simétrica (parámetros espaciales de los movimientos de las dos piernas idénticos) y piernas compuestas de segmentos rígidos unidos con articulaciones en 2D y 3D.

La teoría de péndulo invertido puede considerarse como la más sencilla de marcha humana. En este trabajo se presenta un modelo dinámico de una pierna obtenido mediante mecánica newtoniana, pasando luego a un modelo de siete segmentos acoplados simulado por técnica de gráficos de unión hasta llegar a un prototipo tridimensional desarrollado por medio de un software de sólidos dinámicos. También se comparan y se analizan las curvas de torques y potencias articulares con las mediciones fisiológicas obtenidas del análisis de marcha realizado a un paciente en el Centro Integral de Rehabilitación de Colombia (CIREC).

<sup>1</sup> Producto derivado del proyecto de investigación "Herramientas de modelamiento y simulación aplicadas a la enseñanza". Presentado por el Grupo de Investigación Diseño, Modelamiento y simulación, de la Universidad Distrital Francisco José de Caldas.

#### II. Materiales <sup>y</sup> métodos

Diferentes estudios se han realizado para identificar y modelar la marcha humana. En esencia son usados los métodos de dinámica inversa y dinámica directa. En la primera se busca identificar las fuerzas que intervienen en el movimiento, mientras en la segunda se busca obtener la simulación a partir de parámetros físicos determinados [1].

La gran mayoría de estos estudios están orientados en la obtención de las fuerzas y desplazamientos de la dinámica del movimiento a partir de la solución de las ecuaciones cinemáticas. Los métodos de simulación han permanecido invariantes hasta la aparición del ordenador. Estudios de gráficos de unión como los de [2] o [3] muestran las bondades y limitaciones de este método, mientras otros estudios del uso de herramientas de dinámica computacional se han expandido rápidamente [4].

En la literatura se encuentran referencias limitadas que plantean la comparación de resultados de dos métodos de simulación diferentes, usando los mismos datos de análisis.

A continuación, se describen brevemente cada uno de los métodos de modelamiento usados en este trabajo:

## A. *Método de Dinámica Lagrangiana.*

Debido a la complejidad de las interacciones que pueden ocurrir entre los elementos o segmentos corporales de los sistemas mecánicos que representan la caminata, un enfoque para la deducción de los modelos dinámicos más apropiado que la dinámica newtoniana parece ser el uso de la dinámica lagrangiana.

Esta se basa en la identificación de un conjunto de parámetros independientes qi necesarios para describir el estado dinámico de un sistema. A dicho conjunto de parámetros se le denomina coordenadas generalizadas.

Para lograr la ecuación dinámica de un sistema, se formula primero la función de Lagrange L, conocida también como potencial cinético o lagrangiano del sistema, y definido por L  $= T - V$ , siendo T la energía cinética y V, la energía potencial del sistema.

En forma general, el lagrangiano es función de las coordenadas generalizadas qi, de sus derivadas y del tiempo t. Las ecuaciones de Lagrange, o ecuaciones dinámicas del sistema, pueden obtenerse mediante la denominada formulación de Euler – Lagrange:

$$
\frac{d}{dt}\left(\frac{\partial L}{\partial \dot{q}}\right) - \left(\frac{\partial L}{\partial q}\right) = Q \tag{1}
$$

Siendo Q la denominada fuerza generalizada, que corresponde a una fuerza si qi es una coordenada lineal, o a un momento si qi es una coordenada angular [5].

#### B. *Método de gráficos de unión*

Los gráficos de unión o Bondgraphs son una herramienta gráfica para el análisis del comportamiento dinámico de sistemas físicos. Esto significa que sistemas de diferentes dominios (mecánico, eléctrico, hidráulico, etc.) pueden ser descritos de la misma manera. Esta forma de modelamiento de basa en el intercambio de potencia entre los diferentes elementos que conforman el sistema o subsistemas.

En ingeniería mecánica existen diferentes tipos de sistemas tales como el hidráulico, térmico, traslacional y rotacional, entre otros. Desde el punto de vista del modelamiento de la marcha bípeda, los dos últimos serán los sistemas a tratar ya que corresponden a los movimientos más importantes realizados durante la misma [6].

Los modelos multipuertos fueron el tipo de modelo a usar en el modelamiento de marcha bípeda debido a los diferentes movimientos de rotación y traslación de los elementos que conforman el cuerpo. Al mismo tiempo, los eslabones son cuerpos rígidos sobre los cuales se ejerce una fuerza gravitacional.

La representación de un modelo multipuertos en gráficos de unión es la mostrada en la Fig. 1, las capacitancias (almacenadores de energía potencial) son representadas por los campos acoplados C en la parte izquierda y el "M" elemento capacitivo en la parte derecha. Las inercias son representadas por los campos I acoplados en la parte izquierda y el "P" elemento inductivo en la parte derecha. La transformación acoplada es representada por el elemento transformador modulado (MTF) M-puertos x P-puertos.

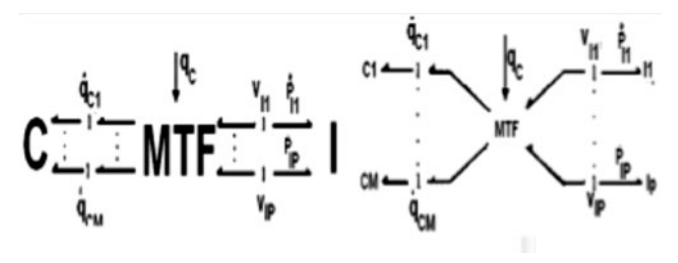

Fig. 1. Ejemplo de gráfico multipuertos [7]

#### C. *Método de simuladores dinámicos computacionales.*

Se diseñó un modelo tridimensional del cuerpo humano en Solid Edge®, ensamblando los segmentos corporales (Fig. 2b).El modelo requirió responder a las variaciones en contextura anatómica características de nuestra población, para esto se parametrizó cada segmento corporal en cuanto a su longitud total y a sus dimensiones trasversales, además para tener en cuenta los efectos de las masas corporales se parametrizó también esta variable física mediante la modificación de la densidad de los segmentos (Fig. 2a). Con esto se logró tener un modelo versátil adaptable a cualquier persona, con el que se podría simular la caminata de diferentes pacientes (Fig. 2b).

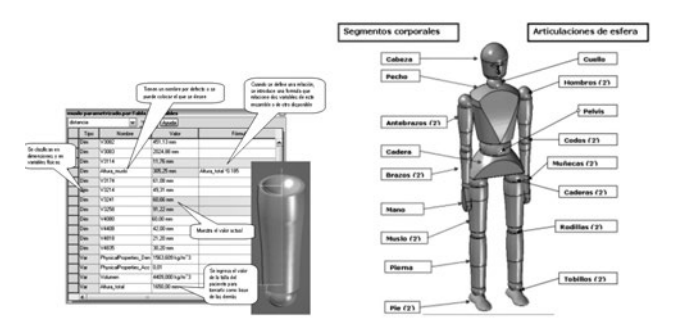

Fig. 2 a) Ventana VARIABLES para parametrizar b) Articulaciones y cuerpo incluidos en el modelo.

Teniendo construido el modelo tridimensional se trasfiere a un simulador dinámico que se acople satisfactoriamente al modelador de sólidos escogido, en este caso se trató de MSC Dynamic Designer Motion Pro ®; se ingresaron al modelo los valores de desplazamiento angular de cada una de sus articulaciones y las restricciones de contacto entre los segmentos corporales y entre los pies y el piso. De esta manera se ejecutó la simulación haciendo que el modelo camine por un pasillo virtual en el software, desarrollando dos zancadas completas.

## III. Técnica experimental

La información necesaria para alimentar los modelos fue obtenida mediante técnica experimental realizada en el Centro Integral De Rehabilitación De Colombia – CIREC. A continuación se describen algunas de las técnicas utilizadas para el desarrollo del trabajo.

### A. *Técnicas indirectas de medición antropométrica*

Están basadas en la utilización de tablas antropométricas, teniendo como referencia ciertos datos que caractericen suficientemente al sujeto. Las tablas se presentan distinguiendo a los individuos por sexos, dado que éste es uno de los caracteres más discriminatorios.

#### B. *Laboratorio de análisis de movimiento*

El Software KINESCAN/IBV es un sistema completo de análisis de movimientos basado en el uso de técnicas de registro digital de imágenes (Fig. 3a), la configuración típica de este sistema es la siguiente: Marcadores, sistemas de referencia y focos de alumbrado, cámaras de video, equipo de digitalización y accesorios.

Los marcadores usados consisten en pequeños objetos (desde 1mm a 1cm) de forma esférica recubiertos de un material reflectante y con un sistema de sujeción al cuerpo; estos permitirán tener una ubicación de cada una de las 57 partes del cuerpo (articulaciones); la ubicación de estos en el plano sagital se muestra en la Fig. 3b.

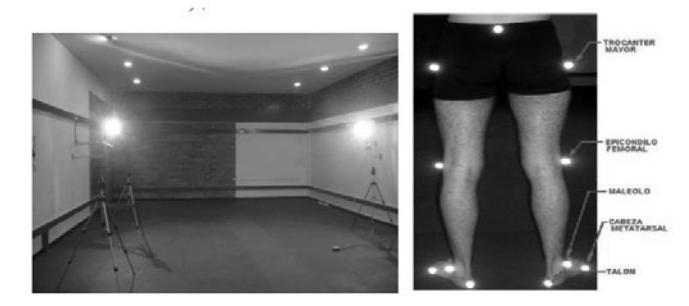

Fig. 3. a) Laboratorio de análisis de movimiento de la fundación CIREC b) Ubicación de marcadores en el plano sagital

En la primera hoja de este informe se consignan los datos cinemáticos, es decir los ángulos de rotación de los segmentos corporales. El reporte comienza con la información personal del paciente, esto con el propósito de tener una identificación clara del mismo, además se incluyen los datos básicos del ciclo de marcha como longitud y tiempos de zancada y de paso, velocidad y cadencia de marcha y composición porcentual del ciclo de marcha, en fases de balanceo y de apoyo.

Las gráficas del reporte incluyen una zona sombreada, que acotan los desplazamientos de un ciclo de marcha normal, las mediciones en determinado paciente para considerarlo con una cinemática normal deben caer dentro de estas regiones. Fig. 4.

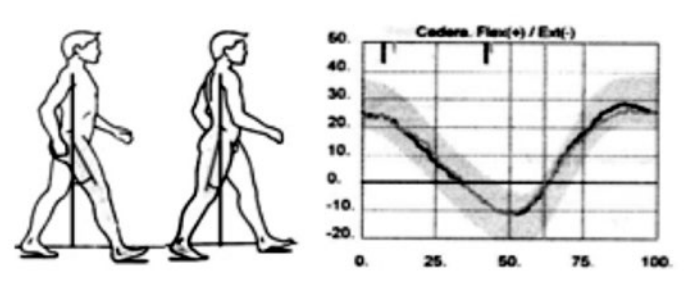

Fig. 4. Flexo – extensión de la cadera (ejemplo de datos del reporte)

### IV. METODOLOGÍA

Este documento presenta la metodología y los resultados de algunos de los modelos realizados por las técnicas de modelamiento mencionadas.

#### A. *Modelo de una pierna por Dinámica Lagrangiana*

La construcción de un modelo dinámico de una pierna se puede lograr a partir de las leyes de Newton. Para ello, se necesitaron datos correspondientes a la cinemática del movimiento y los datos resultantes de un análisis antropométrico.

En este modelo se considera que: el centro de masa de cada uno de los segmentos corporales (muslo, pierna y pie) no se encuentra ubicado en el centro geométrico del elemento (Fig. 5), el movimiento de caminata está contenido en un plano xy (plano sagital), el miembro inferior se puede separar en segmentos que van de articulación a articulación,

la localización del centro de gravedad y el momento de inercia permanece constante durante el movimiento.

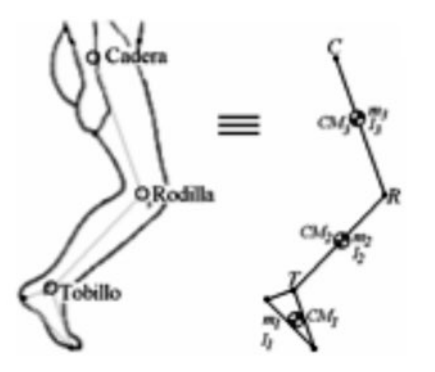

Fig. 5. Modelo de eslabones para una pierna [8]

Para establecer este modelo se determinan los vectores qk y Vi y el vector de desplazamiento de inercia qI, a partir de la figura 6 a saber [3]:

$$
q_k = \begin{bmatrix} \theta_1 \\ \theta_2 \\ \theta_3 \end{bmatrix} \quad q_l = \begin{bmatrix} \omega_1 & \omega_2 & \omega_3 \\ Vx1 & Vy1 & Vx2 \\ Vy2 & Vx3 & Vy3 \end{bmatrix} \tag{2}
$$

Se deben establecer las relaciones geométricas de ángulos considerando que las longitudes de los segmentos son l1, l2, l3 como sigue:

$$
sen\theta_{1} = \frac{\overline{X}_{1}}{a_{1}} \qquad \cos\theta_{1} = \frac{\overline{Y}_{1}}{a_{1}}
$$
\n
$$
sen\theta_{2} = \frac{\overline{X}_{2} - X_{1}}{a_{2}} = \frac{\overline{X}_{2} - (\ell_{1}sen\theta_{1})}{a_{2}} = \frac{\overline{X}_{2} - l_{1}(\overline{X}_{1})}{a_{2}} \qquad \frac{\overline{X}_{3} - l_{1}(\overline{X}_{1})}{a_{1}}
$$
\n
$$
\overline{Y}_{3} - \left\{ l_{1}(\frac{\overline{Y}_{1}}{a_{1}}) + l_{2}(\frac{\overline{Y}_{2} - l_{1}(\frac{\overline{Y}_{1}}{a_{1}})}{a_{2}}) \right\} \qquad (3)
$$
\n
$$
con\theta_{3} = \frac{\overline{X}_{3} - X_{2}}{a_{3}} = \frac{\overline{X}_{3} - (\ell_{1}sen\theta_{1} + \ell_{2}sen\theta_{2})}{a_{3}}
$$
\n
$$
\overline{X}_{3} - \left\{ l_{1}(\frac{\overline{X}_{1}}{a_{1}}) + l_{2}(\frac{\overline{X}_{2} - l_{1}(\frac{\overline{X}_{1}}{a_{1}})}{a_{2}}) \right\}
$$
\n
$$
cos\theta_{3} = \frac{a_{6}}{a_{6}}
$$

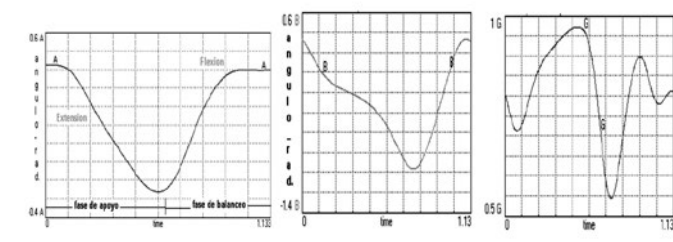

Fig. 6. (a) Posición angular de la cadera (b) de la pierna y (c) el tobillo re

## B. *Modelo Cinemático de siete eslabones por Gráficos de unión*

Este modelo considera un cuerpo constituido por 7 eslabones: dos pies, dos piernas (pantorrillas), dos muslos y un tronco (conocido también como segmento HAT, Head, Arms and Trunk) [9].

Para la realización de este modelo se parte del análisis realizado al modelo de una pierna; el proceso se lleva acabo repitiendo el modelo para el muslo y pierna izquierda. Teniendo especial cuidado en el hecho que θ1 y θ2 que corresponden a la posición angular respecto a la vertical del muslo izquierdo y la pierna izquierda respectivamente son negativos. El eslabón HAT es modelado como un péndulo invertido. Los parámetros físicos del modelo incluyen la masa de cada eslabón (m) y su momento de inercia (I), su longitud (l), la distancia entre el centro de masa y la articulación predecesora (a), y el ángulo del segmento con respecto a la vertical (θ), tal como se muestra en la Fig 7.

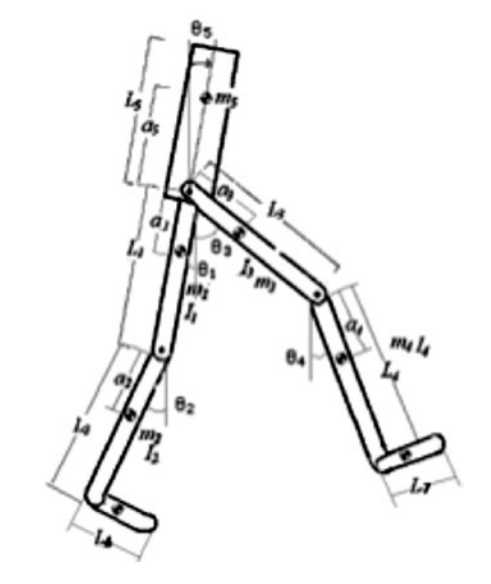

Fig.7. Parámetros del modelo multipuertos – Adaptado de [10]

A partir de los datos de entrada al modelo que son: antropométricos (como longitud, ubicación del centro de gravedad y momentos de inercia) y cinemáticos (posiciones iniciales de cada segmento) y que posteriormente, mediante diferencias finitas, a partir de los datos de posición angular se obtienen los datos de velocidad angular en cada articulación analizada se procede a alimentar el modelo de la Fig. 8.

Ahora se calcula la transformación entre vectores, qk y Vi., generándose la matriz de transformaciones las ecuaciones que serán simuladas y cuyo resultado serán las curvas de posición de las articulaciones (cadera, rodilla y tobillo) que se muestran en la Fig. 6, respectivamente.

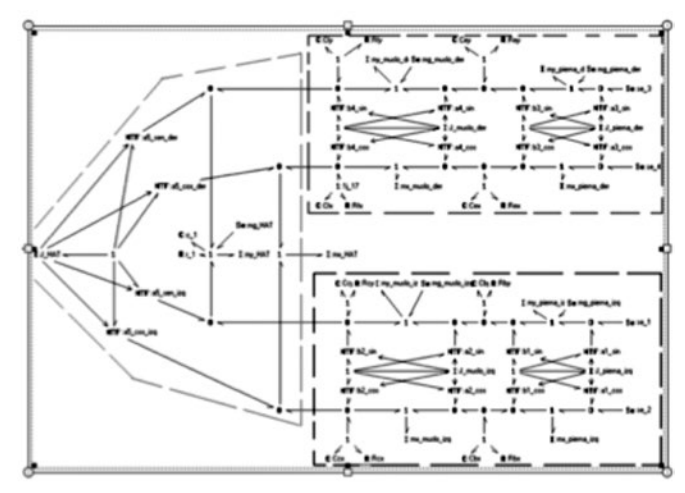

Fig.8. Modelo multipuertos de siete eslabones

## C. *Modelo MSC Dynamic Designer Motion Pro*

Este modelo (Fig. 9a), tuvo como una de sus características, el ensamblado de los segmentos corporales mediante la utilización de uniones tipo esfera que permiten tres grados de libertad en rotación, uno en cada plano anatómico (Fig. 9b).

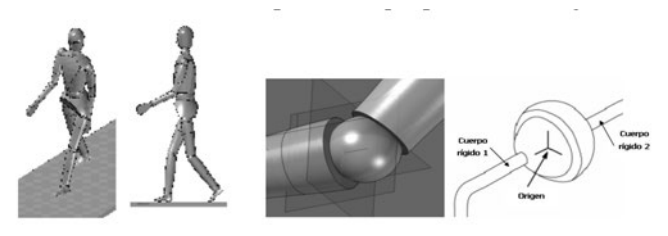

Fig. 9. (a) Modelo en ejecución (b) Junta esférica teórica y aplicada al cuerpo humano.

En este punto un simple análisis visual de los datos evidenció que en los primeros instantes de la simulación se presentan valores outlier tanto positivos como negativos, estos picos se presentan por una combinación de razones que se exponen a continuación:

- *Rigidez del modelo*: el modelo diseñado tiene la construcción típica de los ensambles tradicionales de un modelador de sólidos, es decir es una reunión de objetos sólidos, rígidos, con muy poca elasticidad, esto contrasta con la realidad del cuerpo humano donde el tejido blando presente en cualquier estructura corporal, amortigua los impactos haciendo que no existan choques o golpes de consideración.

- *Tipo de articulación*: las articulaciones utilizadas en el modelo son del tipo esfera, estas articulaciones ofrecen movimientos rotacionales libres en los tres ejes, pero restringen cualquier desplazamiento lineal; aunque en el cuerpo humano no hay articulaciones de corredera, sí se presentan movimientos relativos combinados entre los segmentos vinculados por una articulación, por ejemplo en la rodilla o en la cadera; esto ha sido ampliamente estudiado en el diseño de prótesis policéntricas de rodilla [5].

- *Articulación submetatarsiana*: esta articulación (Fig. 10) presente en el pie, es fundamental en la amortiguación del despegue de dedos contra el piso que se presenta en el ciclo de marcha. Sin embargo los sistemas del IBV [11] no la contemplan, la bibliografía y el modelo que utiliza el pasillo de marcha simplifican el pie como un triángulo formado por tres marcadores ubicados en el maléolo, el calcáneo y el quinto metatarso.

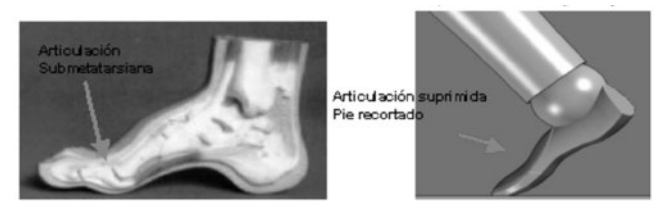

Fig 10. Articulación submetatarsiana suprimida

- *Posición inicial del modelo*: la posición inicial del modelo, así como todas las demás, están determinadas por los datos de entrada que son los desplazamientos angulares relativos de cada articulación, sin embargo, esta posición en el 0% o tiempo 0sg es desconocida en la etapa de diseño del modelo por lo que se le asignó una posición neutra que se aprecia en la Fig 11a. Esto demandó que para evitar una colisión entre los pies y el piso en ese primer instante de simulación se colocara el modelo a cierta altura que permitiera a los pies bascular sin penetrar el piso.

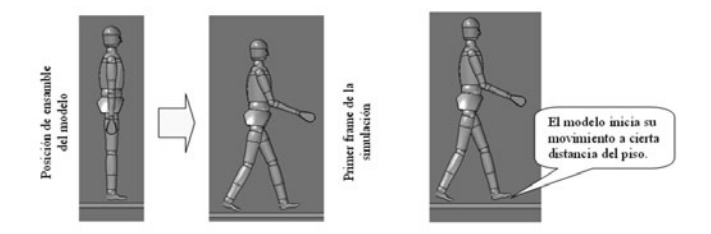

 Fig. 11. (a) Diferencias posición inicial del modelo y frame cero de la simulación (b) Separación inicial entre el modelo y el piso.

## V. Resultados <sup>y</sup> Discusión

Como se mencionó anteriormente, el fin este trabajo fue realizar una exploración del uso de herramientas de modelamiento diferentes a las tradicionales (ecuaciones diferenciales) con el fin de lograr una ampliación del conocimiento teórico de la caminata humana que permita desarrollar mejores elementos como prótesis y órtesis.

Los resultados que proporcionan los modelos (gráficos de unión y simulador) son diversos, comprenden una amplia gama de variables dinámicas. (curvas de posición de segmentos corporales, aceleraciones lineales y angulares, momentos articulares, fuerzas de reacción intersegmental, y potencias articulares ) como en la Fig. 12, que describen el caminar del sujeto, se escogieron los momentos articulares como la variable de respuesta adecuada por cuanto es el dato primordial con el que los especialistas médicos determinan

su diagnóstico y además por la posibilidad de utilizar esta información para fines prácticos en el rediseño de aparatos ortopédicos.

Para poder comprar los resultados experimentales con las simulaciones, debieron surtir un tratamiento especial, consistente en analizar y normalizar los valores de momento para bloquear el efecto de la masa corporal y así tener datos comparables entre distintos pacientes, esto se hizo dividiendo el valor de momento entre la masa del paciente.

Donde:

$$
M_{NORM} = \frac{M_{BRUTO}}{m_P} \tag{5}
$$

MBRUTO: Es el momento articular bruto en N.m, obtenido directamente del modelo o del sistema IBV; mP: Es la masa del paciente que se está analizando en Kg; MNORM: Momento normalizado sin efectos de la masa corporal en N.m/Kg.

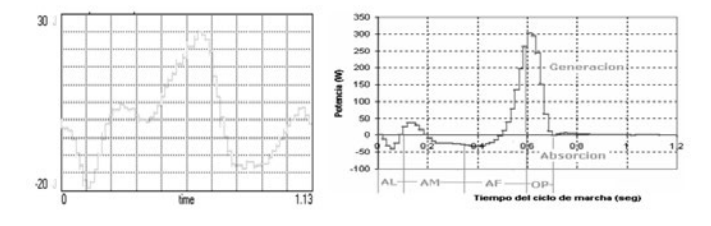

Fig. 12. (a) Aceleraciones angulares del muslo (b) Potencia en la articulación del tobillo

En el caso del resultado de las simulaciones obtenidas por MSC Dynamic Designer Motion, existieron diferentes factores que alteraron el desempeño del modelo en el primer instante de tiempo (explicadas anteriormente), así se decidió tomar el segundo paso para el análisis de los datos, en el que se presentan menores valores extremos y suprimir esos valores outlier.

Sin embargo, aún presentaban gran concentración de ruido en la señal. Con el propósito de mejorar la presentación de estos valores se decidió hacer un filtrado por trasformada de Fourier, para eso se requirió inicialmente regularizar el periodo de muestreo, pues MSC Dynamic Designer Motion Pro entrega periodos variables según la necesidad de exactitud en los cálculos. El proceso de filtrado de la señal original consistió en calcular el espectro de Fourier de la señal rectificada y aplicar una función de transferencia en el dominio de la frecuencia que eliminara los componentes no deseados de la señal (en este caso los elementos de alta frecuencia), para luego calcular la trasformada inversa de Fourier y obtener así la señal filtrada, que se muestra en la Fig. 13.

Por último, al comparar los resultados de momentos y

potencias articulares obtenidas por los métodos mencionados y simulados a través de 20-SIM™ y Dynamic Designer Motion; y la prueba experimental obtenidos del laboratorio de marcha del CIREC, se obtuvieron resultados como los que se muestran en la Fig. 14. En el caso del momento en la cadera, existe poca variación en relación con los resultados obtenidos a partir del modelo de siete eslabones y modelo dinámico, esto aumenta la validez de los modelos propuestos.

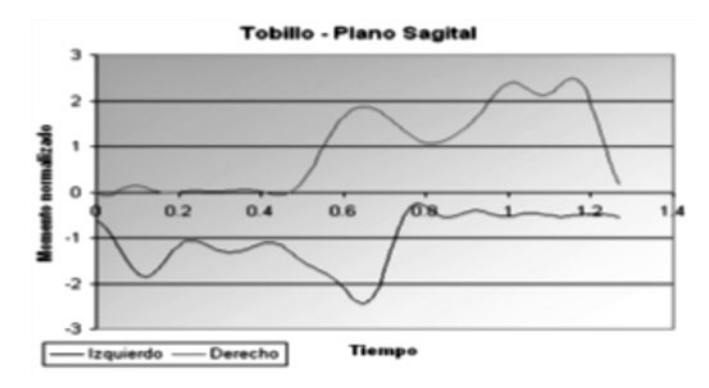

Fig. 13. Señal filtrada por transformada de Fourier

Como se puede observar los gráficos son muy similares (error de 0,03 y 0,05 respectivamente muy a pesar que el nuevo modelo no considera la fricción entre segmentos de la extremidad inferior). En el periodo comprendido entre 0.7 y 0.9 sg, se muestra una diferencia notoria, con una mayor aproximación de la curva obtenida por Dynamic Designer frente a la obtenida por medio del software 20-SIM producto de los gráficos de unión. Por lo tanto, las curvas obtenidas por las metodologías propuestas fueron similares a las curvas obtenidas por métodos experimentales aunque con algunas observaciones; lo que permite afirmar que los modelos finales realizados por métodos no muy comunes dan una buena aproximación a los resultados de marcha humana.

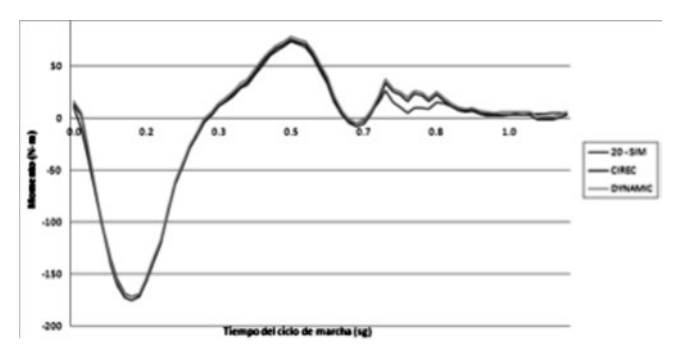

Fig. 14. Comparación de resultados de momento en la rodilla

#### VI. Conclusiones

Este trabajo ha buscado presentar una visión del análisis de marcha bípeda, independiente del campo de aplicación (análisis fisiológico y aplicaciones médicas, computación y aplicaciones robóticas). Por esta razón, los resultados del trabajo pueden emplearse tanto en análisis fisiológico o teórico de marcha, en el planteamiento de nuevos modelos de caminata, en el desarrollo de productos médicos o en la

creación de robots caminadores bípedos. Ejemplos de estos usos son el análisis de la técnica deportiva, la rehabilitación de pacientes con problemas musculares por medio de la creación de dispositivos auxiliares para generar patrones de caminata, el diseño de prótesis y órtesis y para predecir procesos de regeneramiento óseo en huesos del miembro inferior.

Como se comprobó por medio de los modelos realizados por dinámica Lagrangiana y simulados a través de Simulink –MatlabTM, los modelos realizados por gráficos de unión (Técnica de Karnoop) y los modelos de herramientas de simulación dinámica presentan resultados muy similares; lo que comprueba que los modelos multipuertos son una buena aproximación al modelamiento de sistemas dinámicos (biomecánicos) que permiten de una manera didáctica yendo de lo simple a lo más complejo por medio de cada modelo llevar una secuencialidad, con el fin de entender los aspectos más importantes del ciclo de marcha humana.

Los modelos de segmentos usados para solucionar la dinámica inversa de la caminata parten de suposiciones restrictivas frente a la real. Sin embargo, hasta el momento parece ser el único mecanismo teórico válido para intuir los efectos netos de las fuerzas musculares sobre la caminata. Dichos modelos presentan la base dinámica del análisis de marcha; la extensión de los principios dinámicos estudiados permitirá la obtención de modelos mucho más complejos que se asemejen aún más a la humana.

Los modelos planteados son aún demasiado simples frente a la complejidad de los elementos involucrados en la marcha, sin embargo permiten una generalización de los resultados obtenidos para la caminata humana en aplicaciones ortopédicas y de rehabilitación. Un modelo más detallado, que involucre muchos más elementos (fuerzas musculares, tendones, ligamentos, etc.) permitirá lograr resultados más parecidos a la realidad, pero particularizados por los valores de los parámetros adicionales. Por esta razón cobran más importancia los resultados obtenidos con los modelos sencillos de caminata, pues las conclusiones generadas a partir de su estudio permiten una intuición sobre la física subyacente a la caminata cuyos resultados son aplicables a la generalidad de los análisis de marcha.

#### **REFERENCIAS**

- [1] SCHIEHLENA, W. and GARCÍA-VALLEJO D. *Walking dynamics from mechanism models to parameter optimization,* Procedia IUTAM 2 (2011), pp 199–211
- [2] MATTHIJSSE P.C and BREEDVELD P.C., *Modeling and simulation of human gait in three dimensions with multibond graphs, Journal of Biomechanics*, Volume 22, Issue 10, 1989, pp 1052
- [3] WOJCIK, L. *Modeling of musculoskeletal structure and function using a modular bond graph approach*. Journal of the Franklin Institute 340 (2003) 63–76
- [4] BOUTINA, L. EONA, A, ZEGHLOULA S. and LACOUTUREA, P. *From human motion capture to humanoid locomotion imitation Application to the robots HRP-2 and HOAP-3*, Robotica, Vol 29, Issue02 / March 2011, pp 325-334
- [5] PRATT, J. E. (2000). *Exploiting Inherent Robustness and Natural*

*Dynamics in the Control of Bipedal Walking Robots*. Ph.D. Thesis, MIT.

- [6] KARNOPP, D.C., MARGOLIS, D.L., y ROSENBERG, R.C. (1975) *System Dynamics: a Unified Approach*, 2nd ed., John Wiley & Sons, Inc., New York, NY.
- [7] KHAJEPOUR A., HUISSOON J.P. *Modelling and simulation of human gait using multiband graphs. University of Waterloo*. Department of mechanical engineering and Kinesiology). http:// scitation.aip.org/getabs/servlet/GetabsServlet?prog=normal&id=JBE NDY000125000004000490000001&idtype=cvips&gifs=yes
- [8] ROA, M.A. (2004). *Modelamiento y simulación de la caminata bípeda*. Tesis de maestría en automatización industrial, Facultad de Ingeniería, Universidad Nacional de Colombia, Sede Bogotá, p. 250.
- [9] VERA, C. y FELEZ J. *Dinámica vehicular basada en la teoría de Bond-Graph.* Madrid, Universidad Politécnica de Madrid, 1994, p. 446. [1] Rojas, Ana y J. García. Reforma Universitaria y Sociedad. Revista Cubana de Educación Superior. Vol XI, No. 3, 1993. p.124.
- [10] POP, C. *Bondgraphs Modelling and Model Evaluation of Human Locomotion Using Experimental Data*. University Of Waterloo. Extraido del world wide web: http://www. me.uwaterloo.ca/~jph/ pubs/bondgraph.pdf.
- [11] SÁNCHEZ LACUESTA, J. y PRAT, J. 1994. *Biomecánica de la Marcha Humana Normal y Patológica*. Instituto de Biomecánica de Valencia – IBV.

**Leonardo Emiro Contreras Bravo.** Magíster en ingeniería – Materiales y procesos. Universidad Nacional de Colombia. Ingeniero Mecánico. Universidad Francisco de Paula Santander. Docente de planta de la Universidad Distrital Francisco José de Caldas. Bogotá. Director del grupo de investigación DIMSI (Diseño Modelamiento y simulación). lecontrerasb@ udistrital.edu.co.

Cvlac en:

http://201.234.78.173:8081/cvlac/visualizador/generarCurriculoCv. do?cod\_rh=0000675024

**Julián Alfonso Tristancho Ortiz.** Doctor en ingeniería. Universidad de los Andes. Magíster en Ingeniería Electrónica y de computadores. Universidad de los Andes. Ingeniero Mecánico. Docente de planta Universidad Distrital Francisco José de Caldas. Grupo de investigación DIMSI (Diseño Modelamiento y simulación).jatristanchoo@udistrital.edu.co

Cvlac en: http://201.234.78.173:8081/cvlac/visualizador/ generarCurriculoCv.do?cod\_rh=0000222992

**Luis Fernando Vargas Tamayo**. Magíster en Ingeniería – Materiales y procesos. Universidad Nacional de Colombia. Ingeniero Mecánico. Universidad Nacional de Colombia. Docente de planta Universidad Distrital Francisco José de Caldas. Grupo de investigación DIMSI (Diseño Modelamiento y simulación). lfvargast@udistrital.edu.co

Cvlacen:

http://201.234.78.173:8081/cvlac/visualizador/generarCurriculoCv. do?cod\_rh=0000616257